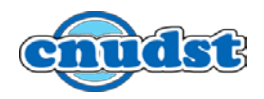

# **TABLEAUX RECAPITULATIFS DES MANIFESTATIONS EN LIGNE DU CNUDST POUR L'ANNEE 2021**

### **1. RESSOURCES ELECTRONIQUES:**

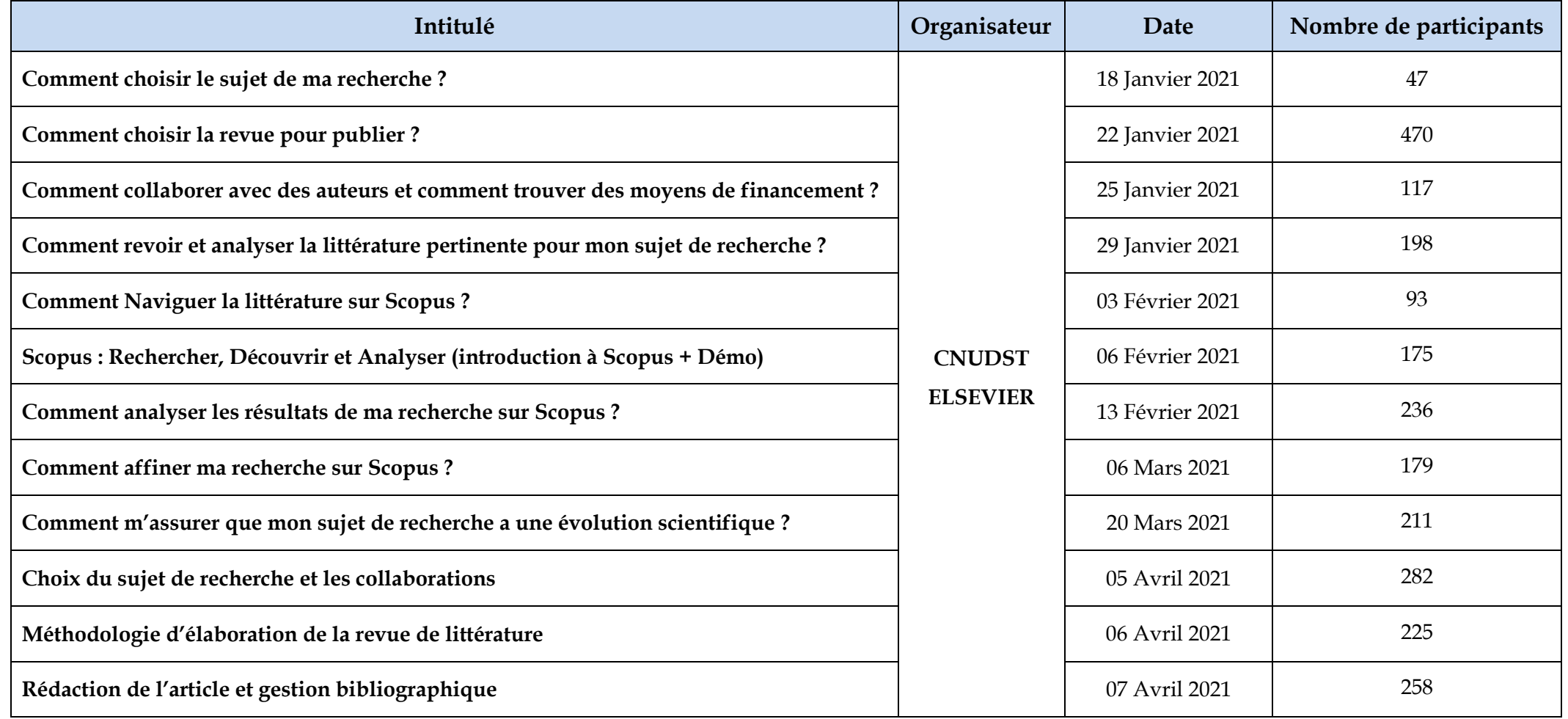

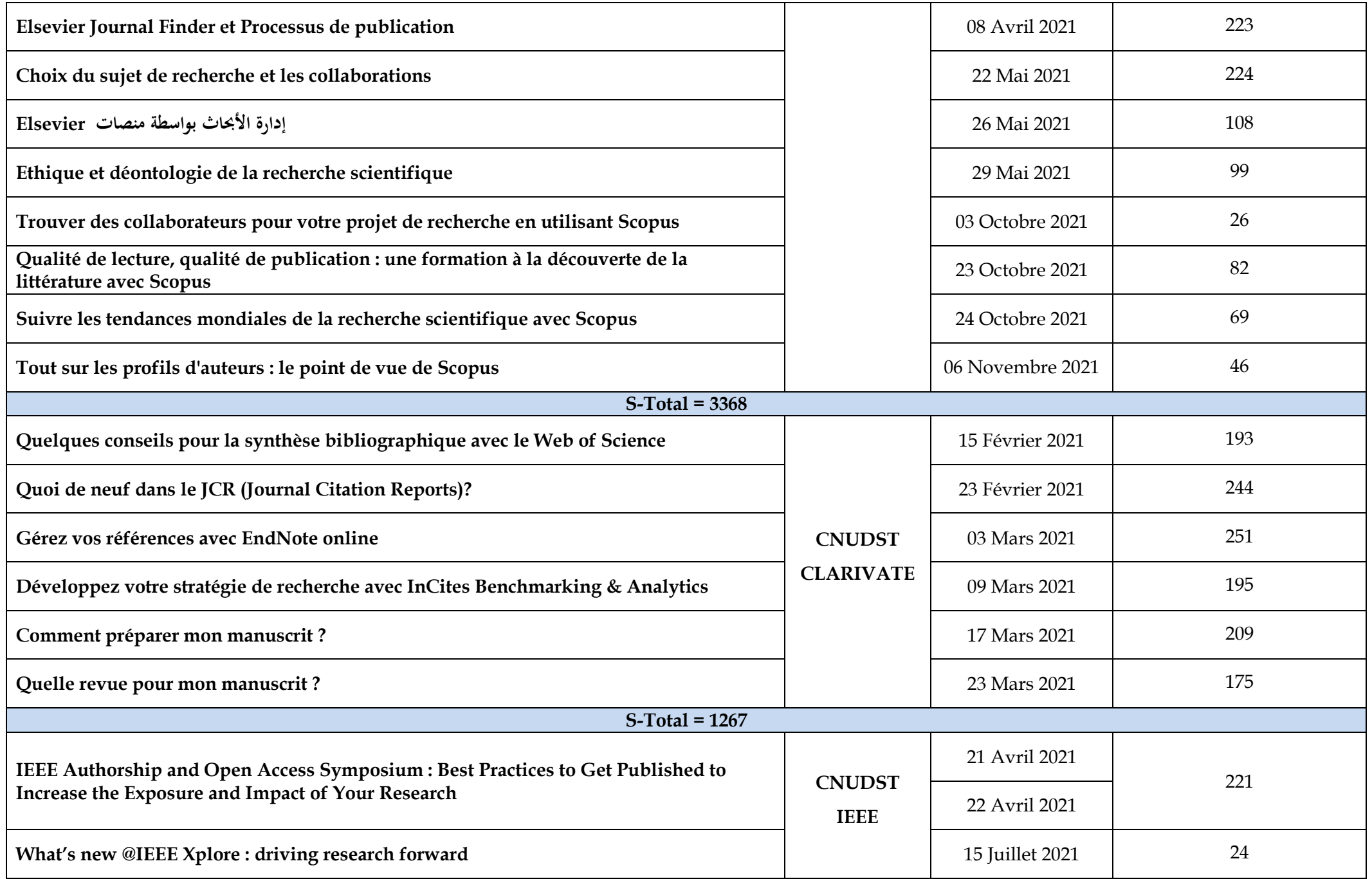

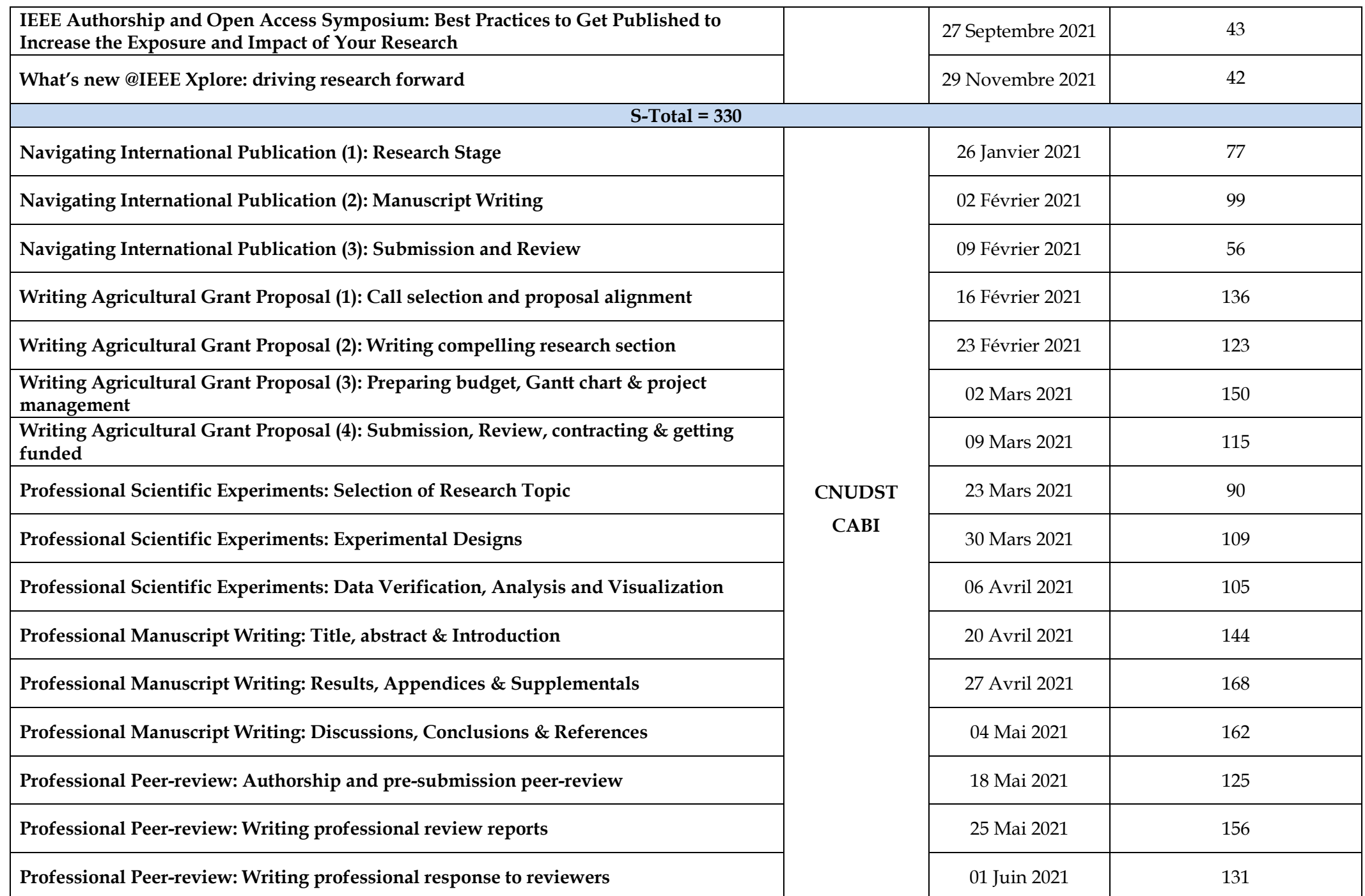

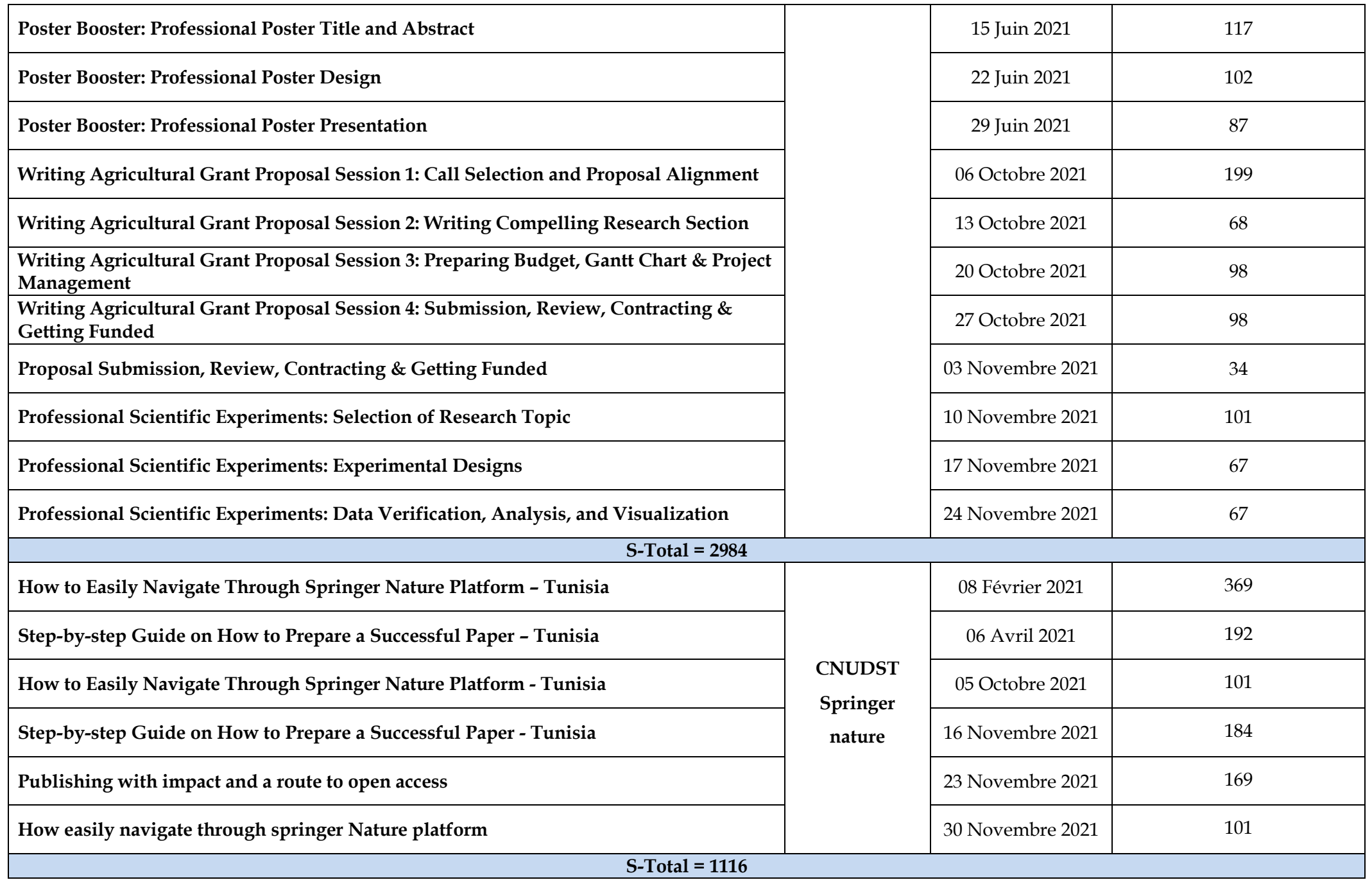

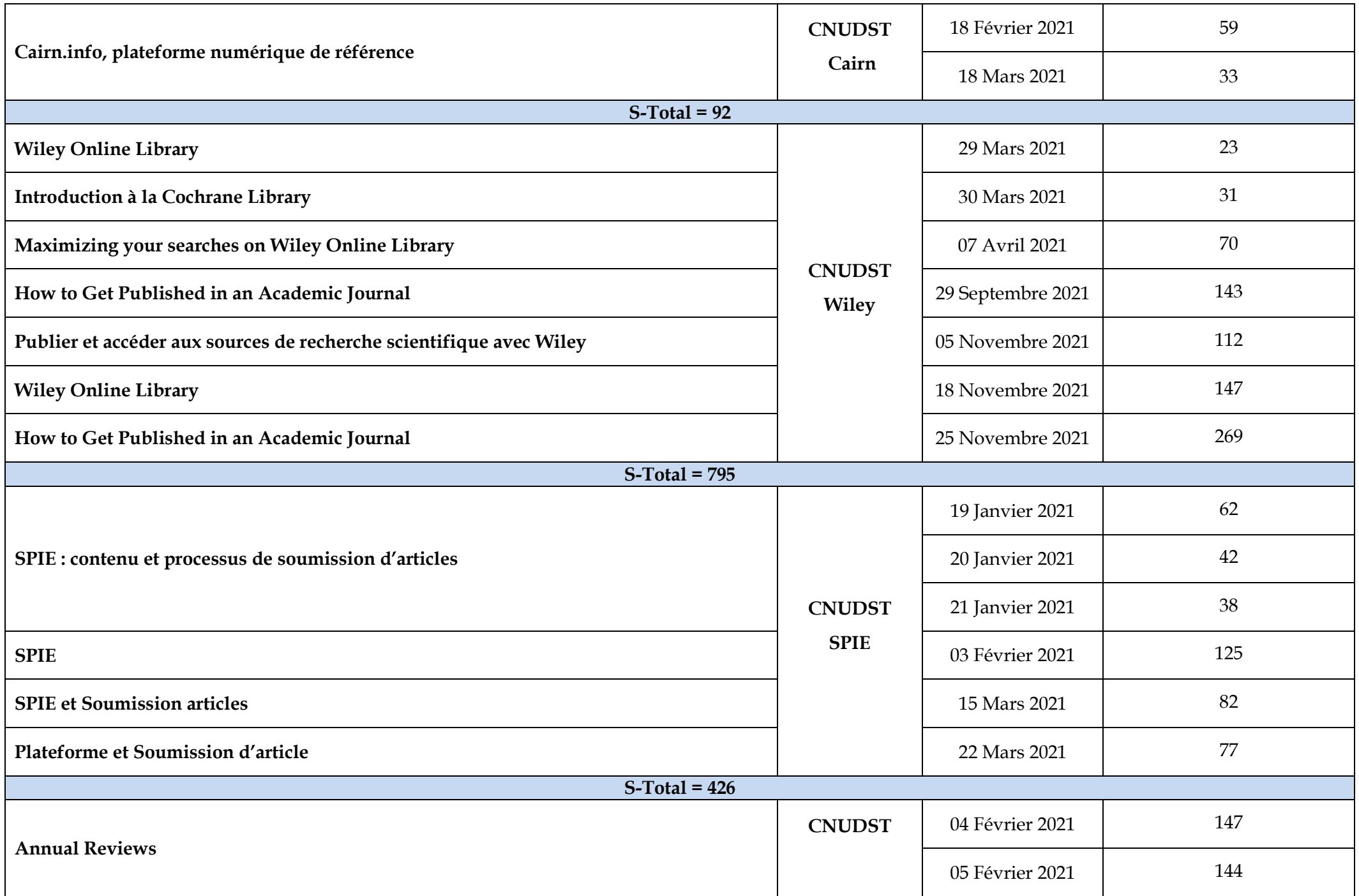

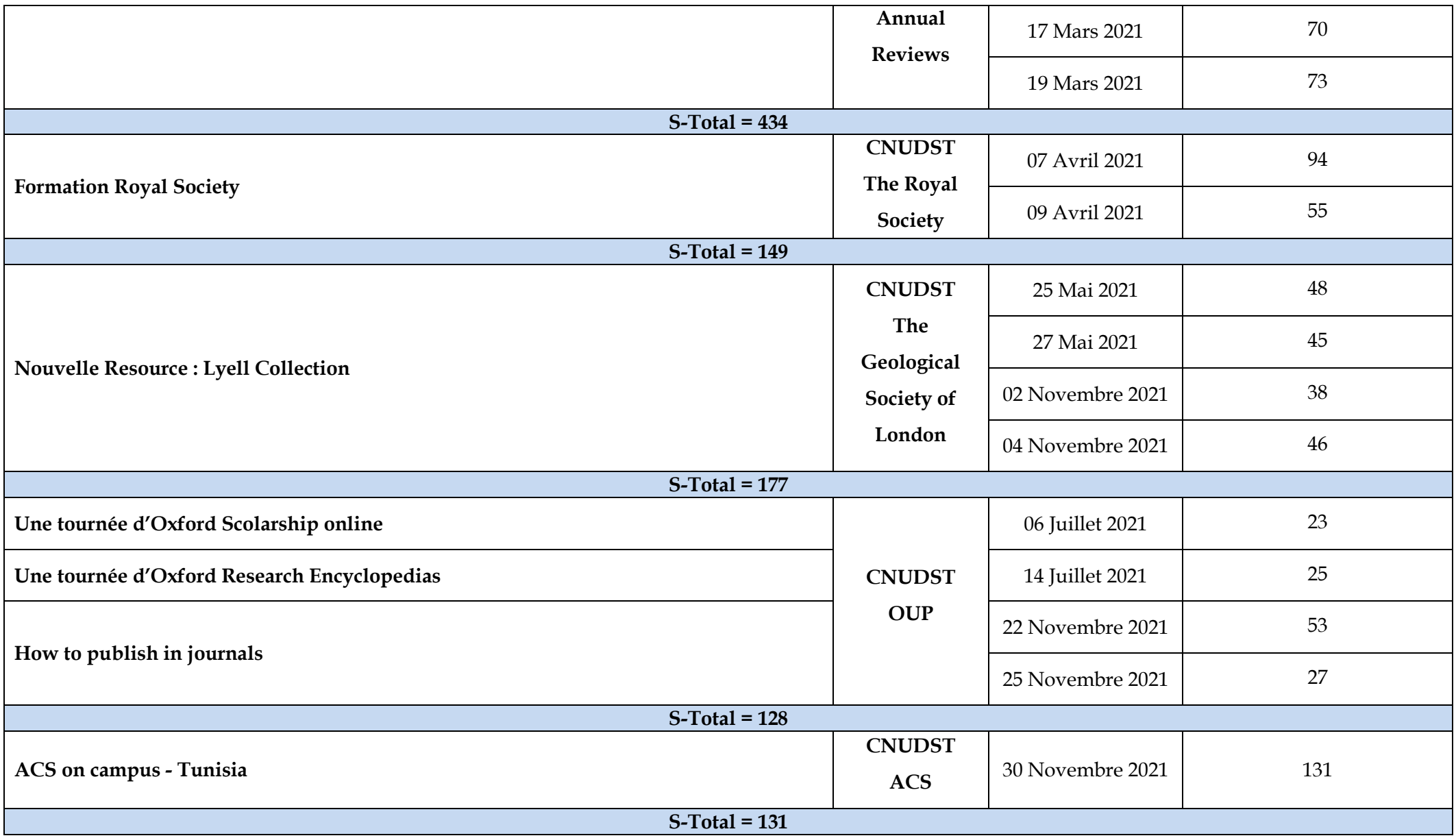

## **2. BIRUNI:**

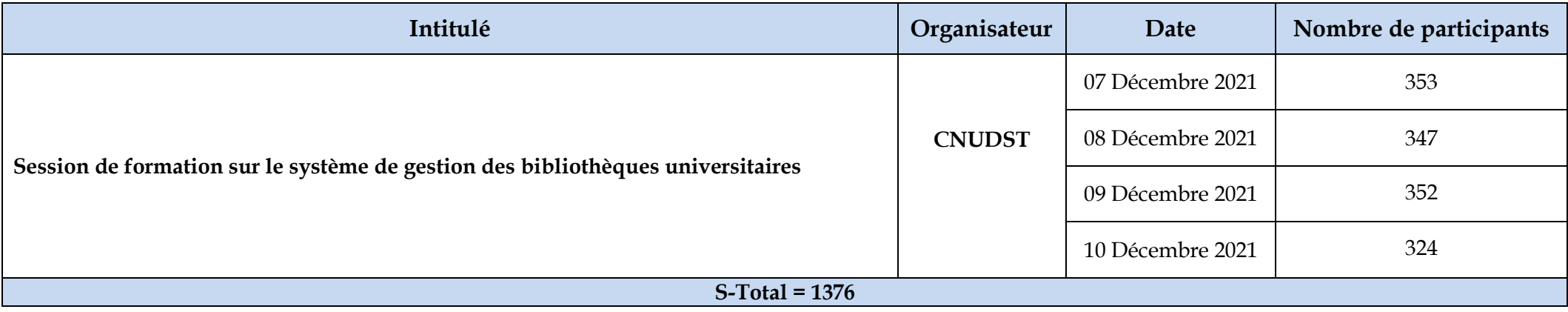

#### **3. ACTIVITES DIVERSES:**

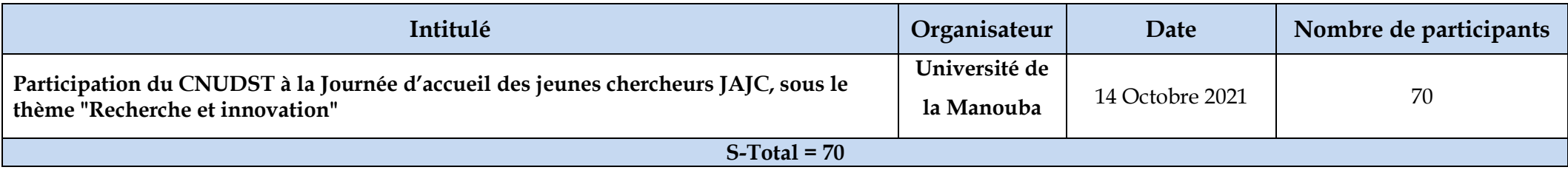

# **4. STATISTIQUES GLOBALES:**

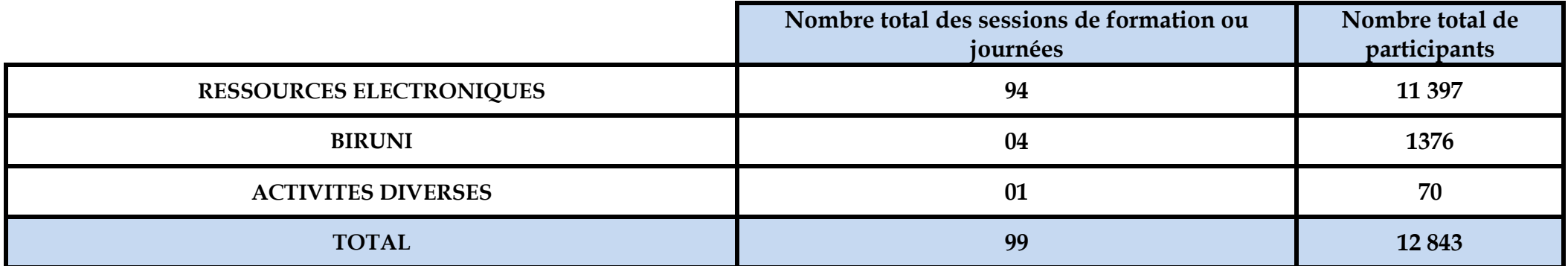